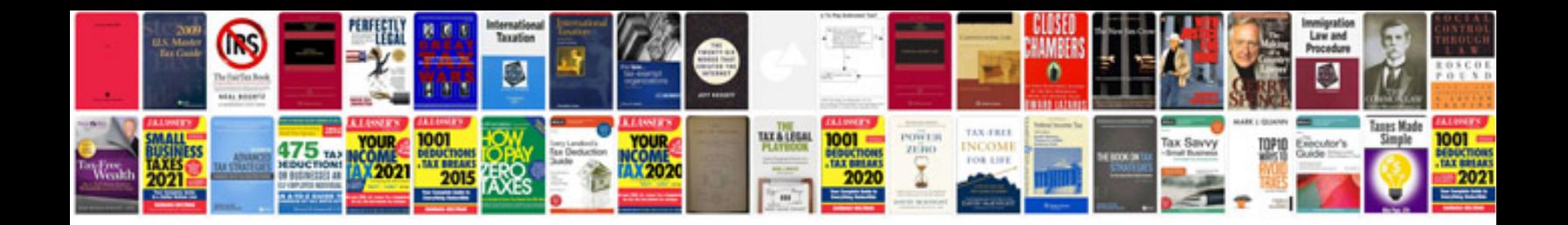

**Standard format of srs document**

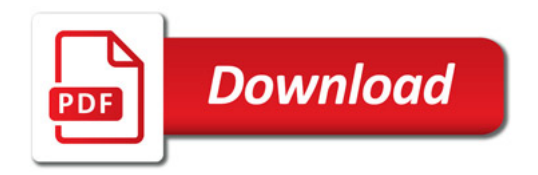

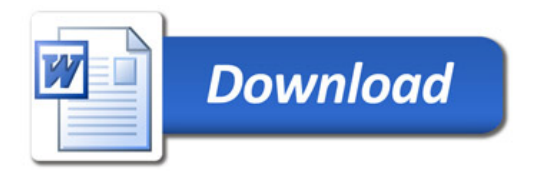